## SAP ABAP table SRAL\_TRACE\_PERF {SRAL Performance Trace}

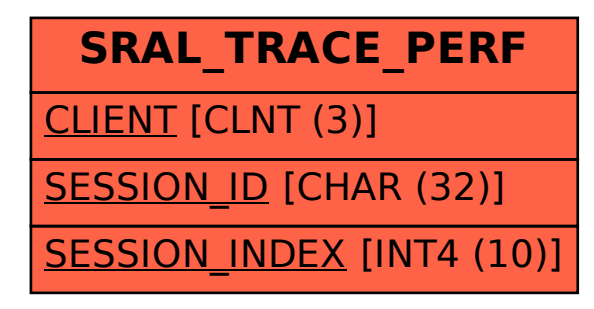